# Package 'planet'

May 25, 2024

<span id="page-0-0"></span>Title Placental DNA methylation analysis tools

**Version** 1.13.0

URL <https://victor.rbind.io/planet>, <http://github.com/wvictor14/planet>

BugReports <http://github.com/wvictor14/planet/issues>

Description This package contains R functions to predict biological variables to from placnetal DNA methylation data generated from infinium arrays. This includes inferring ethnicity/ancestry, gestational age, and cell composition from placental DNA methylation array (450k/850k) data.

**Depends**  $R$  ( $>= 4.3$ )

Imports methods, tibble, magrittr, dplyr

Suggests ggplot2, testthat, tidyr, scales, minfi, EpiDISH, knitr, rmarkdown

License GPL-2

Encoding UTF-8

LazyData false

RoxygenNote 7.2.3

VignetteBuilder knitr

biocViews Software, DifferentialMethylation, Epigenetics, Microarray, MethylationArray, DNAMethylation, CpGIsland

Roxygen list(markdown = TRUE)

git\_url https://git.bioconductor.org/packages/planet

git\_branch devel

git\_last\_commit 6513ac4

git\_last\_commit\_date 2024-04-30

Repository Bioconductor 3.20

Date/Publication 2024-05-24

Author Victor Yuan [aut, cre], Wendy P. Robinson [ctb]

Maintainer Victor Yuan <victor.2wy@gmail.com>

# <span id="page-1-0"></span>**Contents**

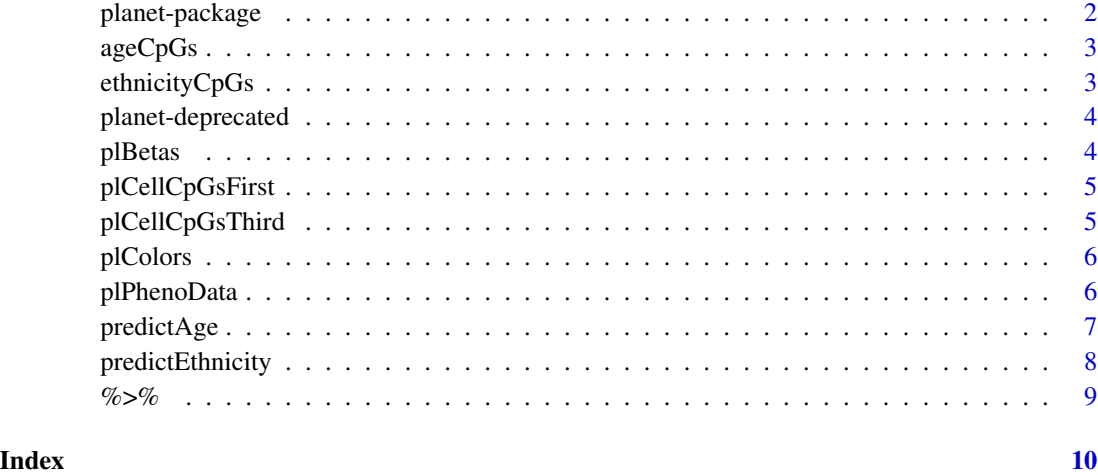

planet-package *planet: Placental DNA methylation analysis tools*

#### Description

This package contains R functions to predict biological variables to from placnetal DNA methylation data generated from infinium arrays. This includes inferring ethnicity/ancestry, gestational age, and cell composition from placental DNA methylation array (450k/850k) data.

#### Author(s)

Maintainer: Victor Yuan <victor.2wy@gmail.com>

Other contributors:

• Wendy P. Robinson [contributor]

#### See Also

Useful links:

- <https://victor.rbind.io/planet>
- <http://github.com/wvictor14/planet>
- Report bugs at <http://github.com/wvictor14/planet/issues>

<span id="page-2-0"></span>

Coefficients from the three placental gestational age clocks from [Lee Y et al. 2019.](https://pubmed.ncbi.nlm.nih.gov/31235674/)

Reference: Lee Y, Choufani S, Weksberg R, et al. Placental epigenetic clocks: estimating gestational age using placental DNA methylation levels. Aging (Albany NY). 2019;11(12):4238–4253. doi:10.18632/aging.102049. PMID: 31235674

#### Usage

data(ageCpGs)

#### Format

A [tibble](#page-0-0) with coefficients for the RPC, CPC, and refined RPC.

ethnicityCpGs *CpGs to predict ethnicity*

#### Description

1860 CpGs used to predict ethnicity.

See [Yuan et al. 2019](https://pubmed.ncbi.nlm.nih.gov/31399127/) for details.

#### Usage

data(ethnicityCpGs)

#### Format

A character vector of length 1860

#### Source

<https://pubmed.ncbi.nlm.nih.gov/31399127/>

<span id="page-3-0"></span>planet-deprecated *Deprecated functions in* planet

#### Description

These functions still work but will be removed (defunct) in the next version.

#### Details

- [pl\\_infer\\_ethnicity](#page-7-1): This function has been renamed [predictEthnicity](#page-7-2)
- [pl\\_infer\\_age](#page-6-1): This function has been renamed [predictAge](#page-6-2)

plBetas *Example placental DNA methylation data*

#### **Description**

6 DNA methylation profiles from preeclampsia and healthy control placentas. This data was downloaded from:

#### • [GSE75196](https://www.ncbi.nlm.nih.gov/geo/query/acc.cgi?acc=GSE75196)

"Genome wide DNA methylation profiling of normal and preeclampsia placental samples. Illumina Infinium HumanMethylation450 BeadChip (450K array) was used to obtain DNA methylation profiles in placental samples. Samples included 16 samples from healthy uncomplicated pregnancies and 8 samples from pregnancies affected by preeclampsia." - from [Yeung et al.](https://pubmed.ncbi.nlm.nih.gov/26968548/)

The DNA methylation data for 24 placental samples were downloaded from [GSE75196.](https://www.ncbi.nlm.nih.gov/geo/query/acc.cgi?acc=GSE75196) After normalizing using minfi::preprocessNoob and wateRmelon::BMIQ, the data were filtered to 6/24 samples and 10,000 random CpGs + those CpGs used in the gestational age clock and ethnicity classifier.

Reference: Yeung KR, Chiu CL, Pidsley R, Makris A et al. DNA methylation profiles in preeclampsia and healthy control placentas. Am J Physiol Heart Circ Physiol 2016 May 15;310(10):H1295- 303. [PMID:26968548](https://www.ncbi.nlm.nih.gov/geo/query/acc.cgi?acc=GSE75196)

#### Usage

data(plBetas)

#### Format

A matrix

#### Source

<https://www.ncbi.nlm.nih.gov/geo/query/acc.cgi?acc=GSE75196>

<span id="page-4-0"></span>plCellCpGsFirst *First trimester placental cell type coefficients*

#### Description

First trimester coefficients for placental cellular deconvolution from [YuanVetal.2020](Yuan V et al. 2020).

Reference: to be edited PMID: to be edited

#### Usage

```
data(plCellCpGsFirst)
```
#### Format

A [matrix](#page-0-0) with coefficients for Trophoblasts, Stromal, Endothelial, Hofbauer cells, nRBCs, and Syncytiotrophoblasts.

plCellCpGsThird *Third trimester placental cell type coefficients*

#### Description

Third trimester coefficients for placental cellular deconvolution from [YuanVetal.2020](Yuan V et al. 2020).

Reference: to be edited PMID: to be edited

#### Usage

data(plCellCpGsThird)

#### Format

A [matrix](#page-0-0) with coefficients for Trophoblasts, Stromal, Endothelial, Hofbauer cells, nRBCs, and Syncytiotrophoblasts.

<span id="page-5-0"></span>

A nice color palette for placental cell types.

Used in [YuanVetal.2020](Yuan V et al. 2020).

Contains colors for:

- Syncytiotrophoblast
- Trophoblast
- Stromal
- Hofbauer
- Endothelial
- nRBCs

#### Usage

data(plColors)

#### Format

An object of class character of length 6.

plPhenoData *Sample information accompanying* pl\_betas

#### Description

Sex, disease, and gestational age information associated with pl\_betas.

Downloaded from the GEO accession:

• [GSE75196](https://www.ncbi.nlm.nih.gov/geo/query/acc.cgi?acc=GSE75196)

Reference: Yeung KR, Chiu CL, Pidsley R, Makris A et al. DNA methylation profiles in preeclampsia and healthy control placentas. Am J Physiol Heart Circ Physiol 2016 May 15;310(10):H1295- 303. [PMID: 26968548](https://www.ncbi.nlm.nih.gov/geo/query/acc.cgi?acc=GSE75196)

#### Usage

data(plPhenoData)

#### Format

A [tibble](#page-0-0)

#### <span id="page-6-0"></span>predictAge 7

#### Source

<https://www.ncbi.nlm.nih.gov/geo/query/acc.cgi?acc=GSE75196>

<span id="page-6-2"></span>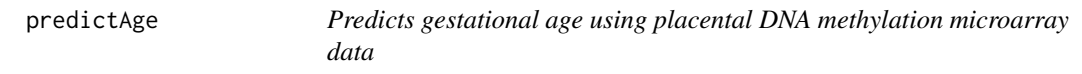

#### <span id="page-6-1"></span>Description

predictAge Multiplies the coefficients from one of three epigenetic gestational age clocks, by the corresponding CpGs in a supplied betas data.frame.

#### Usage

```
predictAge(betas, type = "RPC")
```
#### **Arguments**

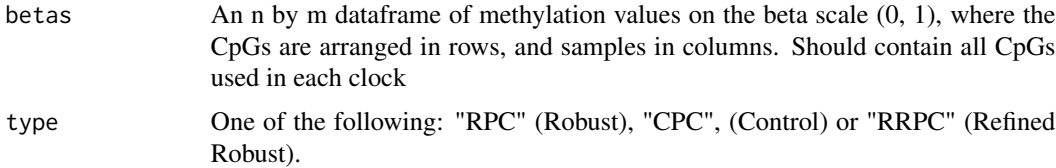

#### Details

Predicts gestational age using one of 3 placental gestational age clocks: RPC, CPC, or refined RPC. Requires placental DNA methylation measured on the Infinium 27K/450k/EPIC methylation array. Ensure as many predictive CpGs are present in your data, otherwise accuracy may be impacted.

It's recommended that you have all predictive CpGs, otherwise accuracy may vary.

#### Value

A vector of length m, containing inferred gestational age.

#### Examples

```
# Load placenta DNAm data
library(dplyr)
data(plBetas)
data(plPhenoData)
plPhenoData %>%
    mutate(inferred_ga = predictAge(plBetas, type = "RPC"))
```
<span id="page-7-2"></span><span id="page-7-1"></span><span id="page-7-0"></span>

Uses 1860 CpGs to predict self-reported ethnicity on placental microarray data.

#### Usage

```
predictEthnicity(betas, threshold = 0.75, force = FALSE)
```
#### Arguments

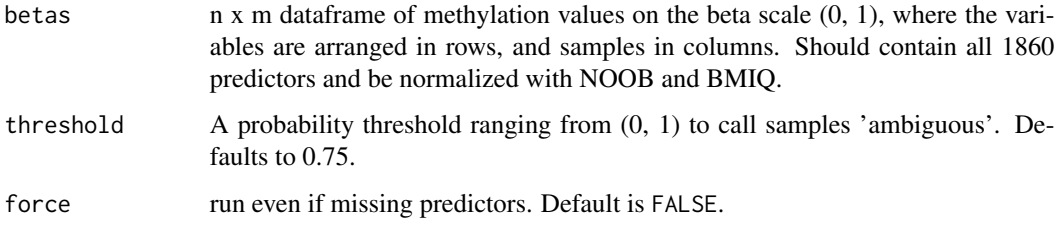

#### Details

Predicts self-reported ethnicity from 3 classes: Africans, Asians, and Caucasians, using placental DNA methylation data measured on the Infinium 450k/EPIC methylation array. Will return membership probabilities that often reflect genetic ancestry composition.

The input data should contain all 1860 predictors (cpgs) of the final GLMNET model.

It's recommended to use the same normalization methods used on the training data: NOOB and BMIQ.

#### Value

a [tibble](#page-0-0)

#### Examples

## To predict ethnicity on 450k/850k samples

```
# Load placenta DNAm data
data(plBetas)
predictEthnicity(plBetas)
```
<span id="page-8-1"></span><span id="page-8-0"></span>

See magrittr:: %>% for details.

# Usage

lhs %>% rhs

#### Value

lhs

## Examples

 $c(1, 2, 3)$  % $>$ % sum()

# <span id="page-9-0"></span>Index

```
∗ datasets
    ageCpGs, 3
    ethnicityCpGs, 3
    plBetas, 4
    plCellCpGsFirst, 5
    plCellCpGsThird, 5
    plColors, 6
    plPhenoData, 6
∗ internal
    %>%, 9
    planet-package, 2
%>%, 9, 9
ageCpGs, 3
ethnicityCpGs, 3
matrix, 5
pl_infer_age, 4
pl_infer_age (predictAge), 7
pl_infer_ethnicity, 4
pl_infer_ethnicity (predictEthnicity), 8
planet (planet-package), 2
planet-deprecated, 4
planet-package, 2
plBetas, 4
plCellCpGsFirst, 5
plCellCpGsThird, 5
plColors, 6
plPhenoData, 6
predictAge, 4, 7
predictEthnicity, 4, 8
```

```
tibble, 3, 6, 8
```